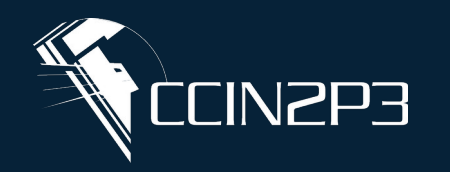

**Centre de Calcul**  de l'Institut National de Physique Nucléaire et de Physique des Particules

# **Pix.fr**

**CNTS** 

# **plateforme d'apprentissage et de sensibilisation aux environnements numériques**

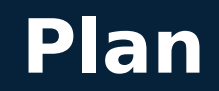

- **Présentation générale de pix.fr**
- **Liste des domaines, compétences et parcours couverts**
- **Utilisation au CC-IN2P3**
- **Déroulement d'une campagne**
- **Lancement de la 1ére campagne CC-IN2P3**

#### **Présentation générale de pix.fr**

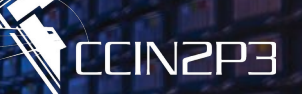

- **GIP (Groupement d'Intérêt Public) Pix : un service public en ligne pour évaluer, développer et certifier ses compétences numériques**
- **Issu du ministère de l'Éducation nationale et de l'Enseignement supérieur en 2016, d'abord déployé dans l'enseignement scolaire et supérieur, puis Pôle emploi, les Missions locales et Cap emploi**
- **Accès au site libre, mais certaines parties ne sont accessibles qu'aux utilisateurs inscrits ayant accepté les CGU**
- **Inscription gratuite à titre individuel (vous pouvez proposer aux membres de votre famille ou autres connaissances de s'inscrire)**
- **Propose également une offre Pix Pro payante : organisation de campagnes d'évaluation et de sensibilisation**
- **En pratique : fournit des parcours d'évaluation couvrant différents domaines et compétences, et propose des liens vers des ressources externes pour plus d'information sur ces domaines et compétences**

#### **5 domaines, 16 compétences couverts - 1/2**

- **Informations et données :**
	- **mener une recherche et une veille d'information**
	- **gérer des données**
	- **traiter des données**
- **Communication et collaboration :** 
	- **interagir**
	- **partager et publier**
	- **collaborer**
	- **s'insérer dans le monde numérique**

#### **5 domaines, 16 compétences couverts - 2/2**

- **Création de contenus :**
	- **développer des documents textuels**
	- **développer des documents multimédia**
	- **adapter les documents à leur finalité**
	- **programmer**
- **Protection et sécurité :** 
	- **sécuriser l'environnement numérique**
	- **protéger les données personnelles et la vie privée**
	- **protéger la santé, le bien-être et l'environnement**
- **Environnement numérique :** 
	- **résoudre des problèmes techniques**
	- **construire un environnement numérique**

#### **Parcours d'évaluation**

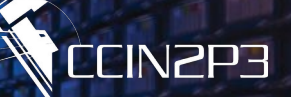

- **16 parcours « par compétence » (cf. liste précédente, par exemple « sécuriser l'environnement numérique »)**
- **10 parcours « thématiques » : regroupent des questions issues de compétences variées et pas forcément dans le même domaine : Diagnostic, Tableurs, Traitement de texte, Mail et agenda, Réseaux sociaux, Poste de travail, Cybersécurité, Données, Travail collaboratif, RGPD et données personnelles**

## **Utilisation au CC-IN2P3**

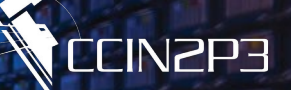

- **Nous avons souscrit un accès Pro pour 100 « sièges » ( = nombre de participants maximum pour les campagnes en cours), pour 1 an**
- **Nous allons vous proposer cette année quelques campagnes de sensibilisation, pour l'ensemble du personnel du CC (moins de 100 personnes), qui vous permettront d'évaluer et développer certaines compétences, et nous permettront aussi d'évaluer la pertinence des parcours d'évaluation de la plateforme Pix**
- **N'hésitez pas également à suivre les autres parcours qui vous intéressent, et à nous faire des retours sur ces parcours**
- **Sensibilisation pour les nouveaux entrants**

#### **Déroulement d'une campagne**

- **Vous recevrez une invitation à participer à un parcours (un numéro de code de campagne)**
- **Il faudra vous connecter au site https://pix.fr (créer un compte si vous n'en avez pas déjà un), et entrer le code de la campagne (ne pas diffuser ce code en dehors du personnel du CC : le nombre de participants est limité)**
- **Répondez aux questions**
- **A la fin, partagez vos résultats pour qu'ils soient pris en compte dans les statistiques de la campagne**

## **Lancement de la 1ère campagne CC-IN2P3**

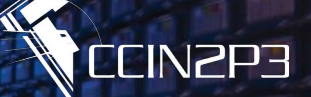

- **Vous avez reçu un mail avec le code de la campagne, qui porte sur la compétence « sécuriser l'environnement numérique »**
- **Inscrivez-vous sur [https://pix.fr](https://pix.fr/)**
- **Entrer le code de la campagne : XAJQKA569**
- **Répondez aux questions**
- **Partager vos résultats**